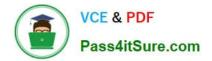

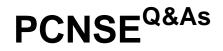

Palo Alto Networks Certified Security Engineer (PCNSE) PAN-OS 11.x

# Pass Palo Alto Networks PCNSE Exam with 100% Guarantee

Free Download Real Questions & Answers PDF and VCE file from:

https://www.pass4itsure.com/pcnse.html

# 100% Passing Guarantee 100% Money Back Assurance

Following Questions and Answers are all new published by Palo Alto Networks Official Exam Center

Instant Download After Purchase

- 100% Money Back Guarantee
- 😳 365 Days Free Update
- 800,000+ Satisfied Customers

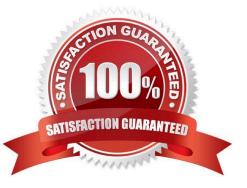

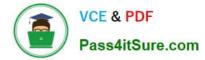

#### **QUESTION 1**

What is the best definition of the Heartbeat Interval?

- A. The interval in milliseconds between hello packets
- B. The frequency at which the HA peers check link or path availability
- C. The frequency at which the HA peers exchange ping
- D. The interval during which the firewall will remain active following a link monitor failure

Correct Answer: C

The firewalls exchange hello messages and heartbeats at configurable intervals to verify that the peer firewall is responsive and operational. Hello messages are sent from one peer to the other to verify the state of the firewall. The heartbeat is an ICMP ping to the HA peer. A response from the peer indicates that the firewalls are connected and responsive.

"A "heartbeat-interval" CLI command was added to the election settings for HA, this interval has a 1000ms minimum for all Palo Alto Networks platforms and is an ICMP ping to the other device through the HA control link." https://knowledgebase.paloaltonetworks.com/KCSArticleDetail?id=kA10g000000CIMaCAK

#### **QUESTION 2**

You need to allow users to access the office-suite applications of their choice. How should you configure the firewall to allow access to any office-suite application?

A. Create an Application Group and add Office 365, Evernote Google Docs and Libre Office

B. Create an Application Group and add business-systems to it.

C. Create an Application Filter and name it Office Programs, then filter it on the office programs subcategory.

D. Create an Application Filter and name it Office Programs then filter on the business- systems category.

Correct Answer: C

# **QUESTION 3**

Company.com has an in-house application that the Palo Alto Networks device doesn\\'t identify correctly. A Threat Management Team member has mentioned that this in-house application is very sensitive and all traffic being identified needs to be inspected by the Content-ID engine.

Which method should company.com use to immediately address this traffic on a Palo Alto Networks device?

A. Create a custom Application without signatures, then create an Application Override policy that includes the source, Destination, Destination Port/Protocol and Custom Application of the traffic.

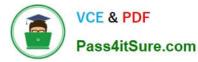

- B. Wait until an official Application signature is provided from Palo Alto Networks.
- C. Modify the session timer settings on the closest referanced application to meet the needs of the in-house application
- D. Create a Custom Application with signatures matching unique identifiers of the in-house application traffic

Correct Answer: D

# **QUESTION 4**

#### Refer to exhibit.

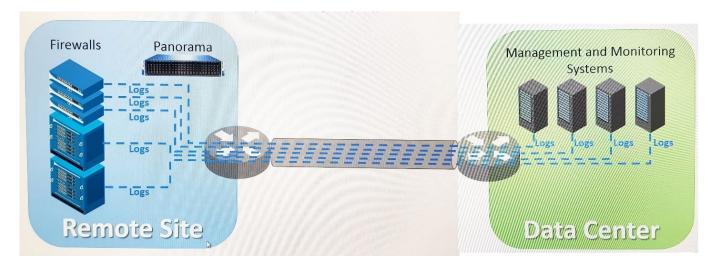

An organization has Palo Alto Networks NGFWs that send logs to remote monitoring and security management platforms. The network team has reported excessive traffic on the corporate WAN. How could the Palo Alto Networks NGFW administrator reduce WAN traffic while maintaining support for all existing monitoring/ security platforms?

- A. Forward logs from firewalls only to Panorama and have Panorama forward logs to other external services.
- B. Forward logs from external sources to Panorama for correlation, and from Panorama send them to the NGFW.
- C. Configure log compression and optimization features on all remote firewalls.
- D. Any configuration on an M-500 would address the insufficient bandwidth concerns.

#### Correct Answer: A

https://docs.paloaltonetworks.com/panorama/8-1/panorama- admin/panorama-overview/centralized-logging-andreporting https://knowledgebase.paloaltonetworks.com/KCSArticleDetail?id=kA10g000000ClKFCA0 "When this has to be done over a WAN link with bandwidth limitation, it is necessary to consider reducing the number of log streams that are sent over the link" "With this configuration, firewalls will forward logs to Panorama, assuming that log

forwarding was configured correctly on the firewall. The logs are forwarded to the syslog server, thus reducing the number of log streams significantly."

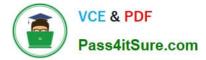

# **QUESTION 5**

If an administrator does not possess a website\\'s certificate, which SSL decryption mode will allow the Palo Alto networks NGFW to inspect when users browse to HTTP(S) websites?

- A. SSL Forward Proxy
- B. SSL Inbound Inspection
- C. TLS Bidirectional proxy
- D. SSL Outbound Inspection

Correct Answer: A

https://knowledgebase.paloaltonetworks.com/KCSArticleDetail?id=kA10g000000CIV8CAK https://docs.paloaltonetworks.com/pan-os/10-0/pan-os-admin/decryption/configure-ssl- inbound-inspection.html

PCNSE VCE Dumps

PCNSE Practice Test

PCNSE Study Guide